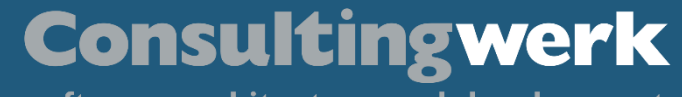

## *Web handler – the best thing since sliced bread*

**Peter Judge, Consultingwerk**

 $\overline{\mathsf{K}}$ 

 $\circ \circ \bullet \bullet$ 

software architecture and development

## **Peter Judge**

**Übersicht**

- Senior Architect at Consultingwerk
- Writing 4GL since 1996, working on a variety of frameworks and applications. More recently have worked on a lot of integration-y stuff: Authentication Gateway, HTTP Client, Web Handlers. Dabble in PASOE migrations.
- Active participator in Progress communities, PUGs and other events

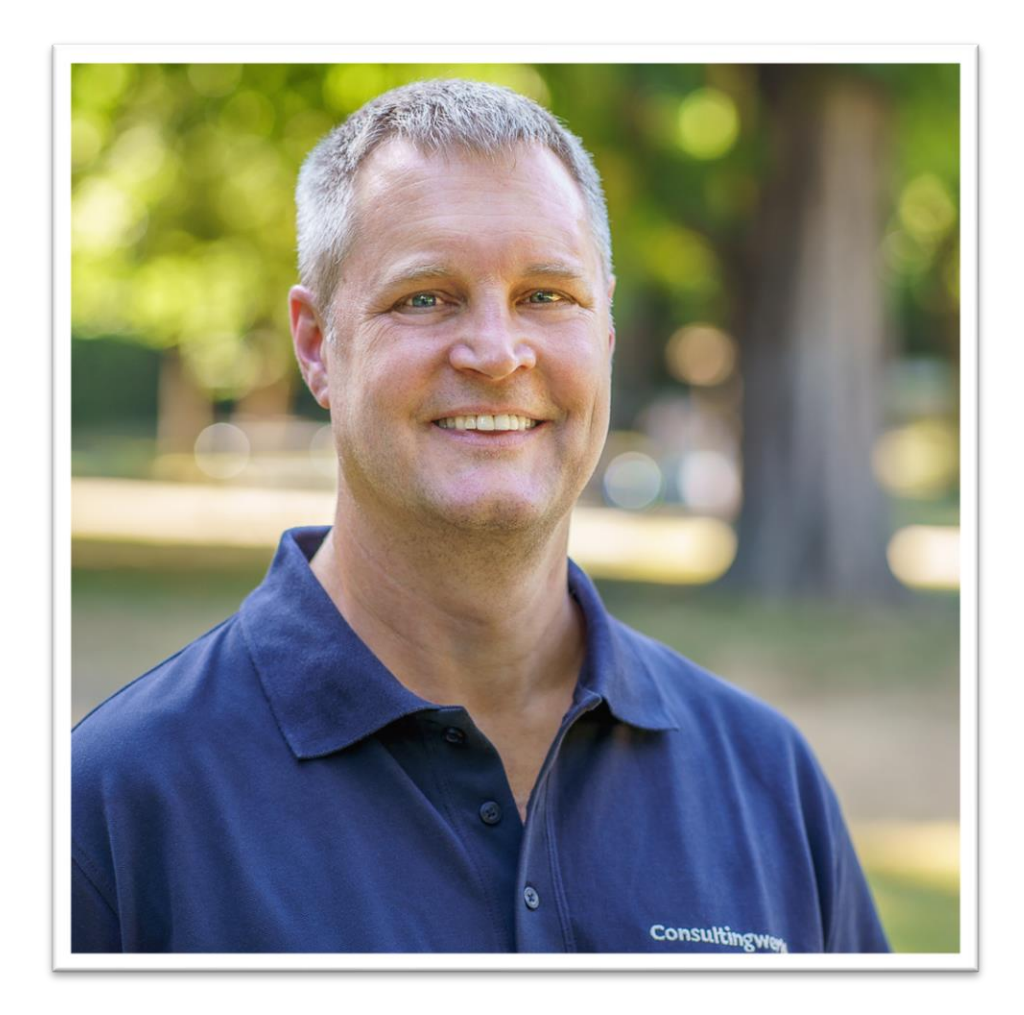

© 2023 Consultingwerk Software Services Ltd. All rights reserved.

**Übersicht**

## **Consultingwerk Software Services Ltd.**

- Independent IT consulting organization
- Focusing on **OpenEdge** and **related technology**
- Located in Cologne, Germany, subsidiaries in UK, USA and Romania
- Customers in Europe, North America, Australia and South Africa
- Vendor of developer tools and consulting services
- Specialized in GUI for .NET, Angular, OO, Software Architecture, Application Integration
- Experts in OpenEdge Application Modernization

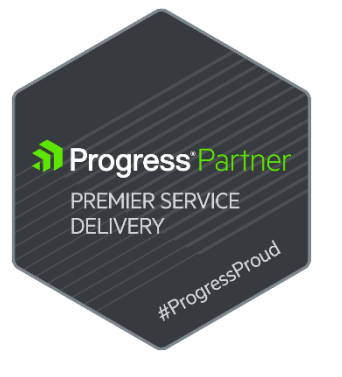

#### **Consultingwerk**

software architecture and development

## **Services Portfolio, Progress Software**

- OpenEdge (ABL, Developer Tools, Database, PASOE, ...)
- Telerik DevCraft (.NET, Kendo UI, Angular, ...), Telerik Reporting
- OpenEdge UltraControls (Infragistics .NET)
- Telerik Sitefinity CMS (incl. integration with OpenEdge applications)
- Kinvey Plattform, NativeScript
- Corticon BRMS

▪ …

**Übersicht**

- WhatsUp Gold infrastructure-, network- and application monitoring
- **Kemp Loadmaster**

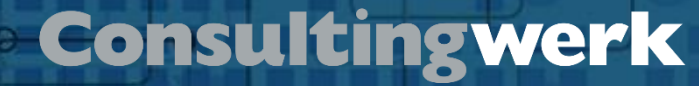

## **Services Portfolio, related products**

- Protop Database Monitoring
- Combit List & Label
- Web frameworks, e.g. Angular
- .NET

**Übersicht**

■ Java

▪ …

- ElasticSearch, Lucene
- Amazon AWS, Azure
- DevOps, Docker, Jenkins, ANT, Gradle, JIRA, ...

## **Agenda**

**Übersicht**

#### ▪ **HTTP Basics**

- **PASOE**
- **Web Handler**

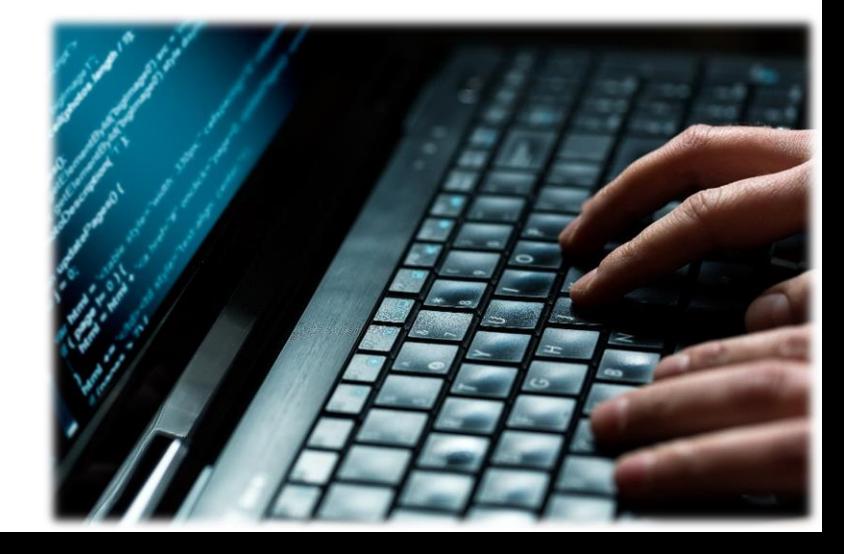

software architecture and development

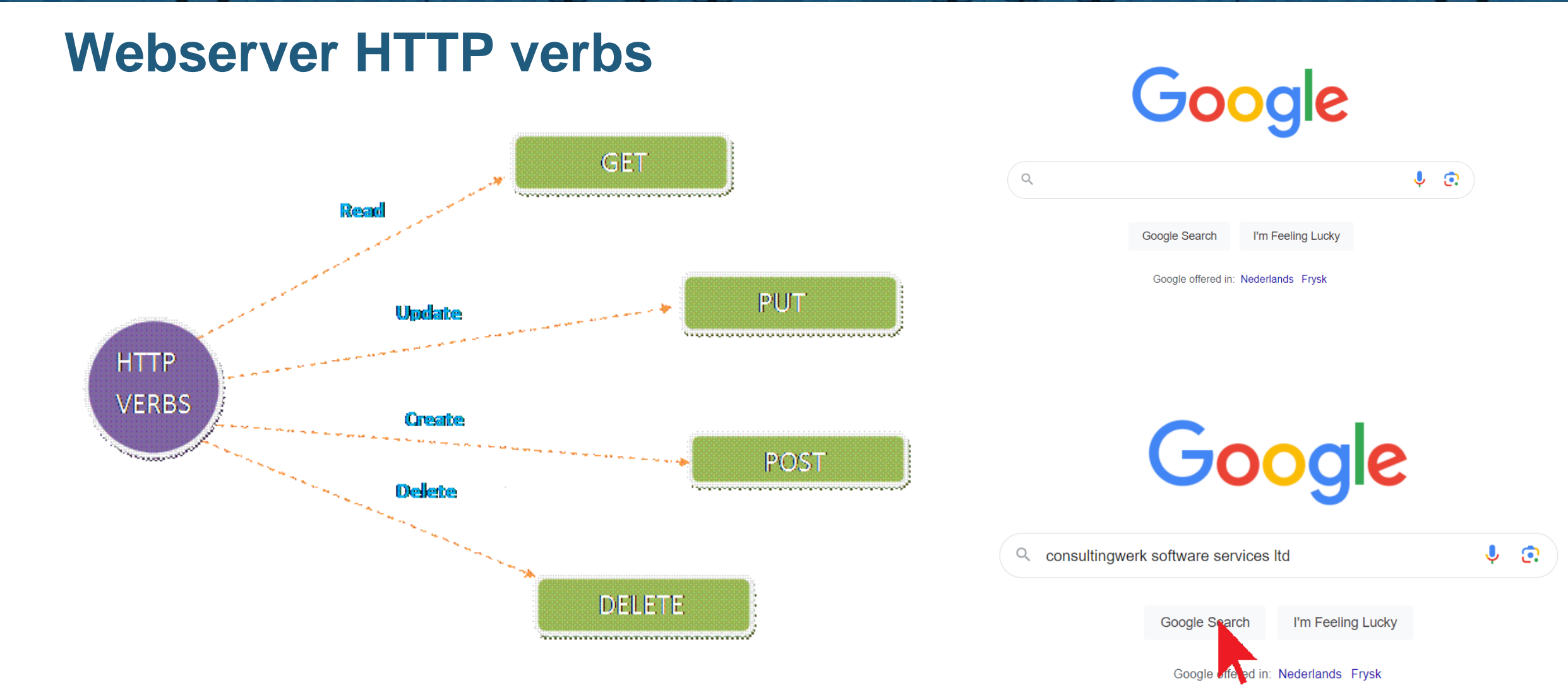

 $00000$ 

© 2023 Consultingwerk Software Services Ltd. All rights reserved.

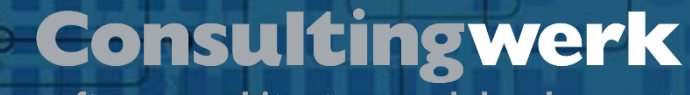

## **HTTP request methods (basic webserver behavior) I**

■ GET

- The GET method requests a representation of the specified resource. Requests using GET should only retrieve data.
- POST
	- The POST method submits an entity to the specified resource, often causing a change in state or side effects on the server.

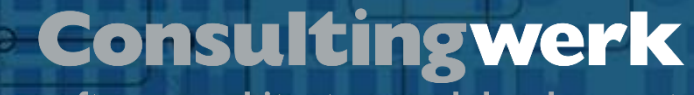

## **HTTP request methods (basic webserver behavior) II**

▪ PUT

- The PUT method replaces all current representations of the target resource with the request payload.
- DELETE
	- The DELETE method deletes the specified resource.
- PATCH
	- The PATCH method applies partial modifications to a resource.

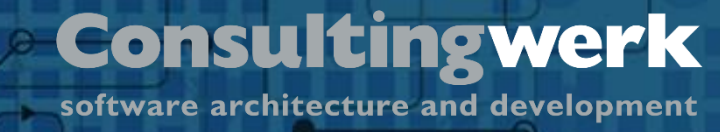

### **HTTP Status codes**

**Übersicht**

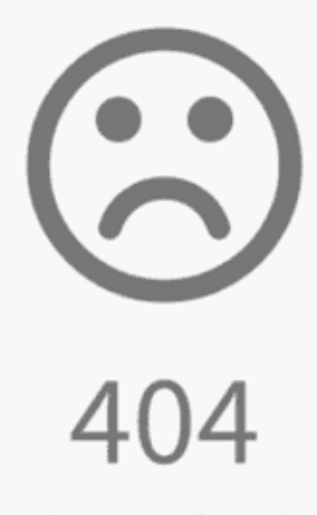

Page not found

The Page you are looking for doesn't exist or an other error occurred. Go back, or head over to weeblr.com to choose a new direction.

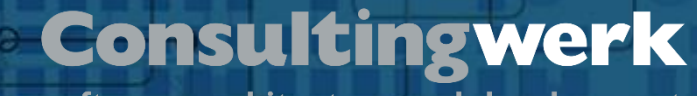

## **Status codes stuff we already know from browsing the Internet**

- 200 OK Everything went fine
- 201 Data created
- 400 F Bad Request
- 403 Forbidden

- 404 Not Found
- 405 Method not allowed
- 500 Internal Server Error
- https://developer.mozilla.org/en-US/docs/Web/HTTP/Status

#### © 2023 Consultingwerk Software Services Ltd. All rights reserved.

# **Internet**

**Übersicht**

- 
- $\blacksquare$  400
- 
- 

 $\blacksquare$  500  $\blacksquare$ 

 $\blacksquare$  https://de $\blacksquare$  1:27 PM  $\cdot$  Mar 28, 2019

 $\blacksquare$  200 OK  $\blacksquare$  Quick guide to HTTP Status codes:

 $\begin{array}{c|c} \text{201} & \text{1XX: Wait a sec} \\ \end{array}$ 

- 403  $2XX: There \text{ ya go}$ <br>3XX: Find off
	-
- $-404$   $4XXX: F$  you  $-405$   $5XX: F =$

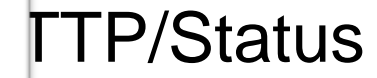

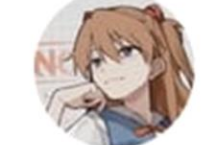

**Status codes in 2 alternal is all alternal we are stuff we also studied in the status codes of the status of the status of the status of the status of the status of the status of the status of the status of the status of** 

### **Consultingwerk**

software architecture and development

12

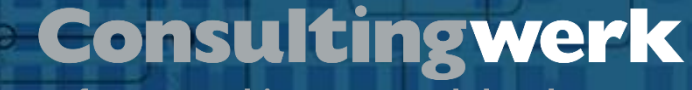

## **HTTP status codes and verbs**

- What works well for a plain webserver works well for REST.
- We need to GET / PUT / DELETE / PATCH data too
- We need status codes too

## **Agenda**

**Übersicht**

- **HTTP Basics**
- **PASOE**
- **Web Handler**

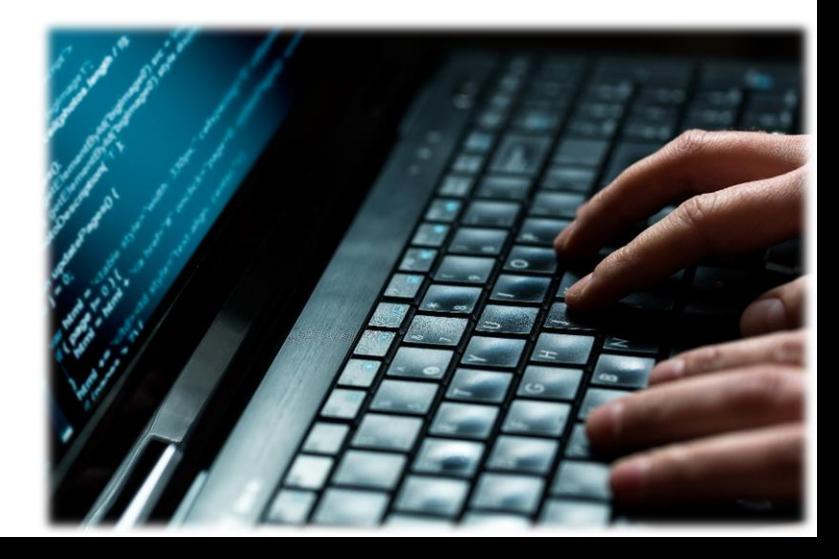

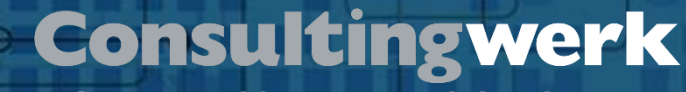

## **PASOE**

- Progress Application Server for OpenEdge
- PASOE is the new AppServer for OpenEdge
- Introduced in OpenEdge 11.5 with APSV, REST and SOAP transport
- WEB transport added in OpenEdge 11.6
- Enhanced in OpenEdge 11.7
- Starting OpenEdge 12.0 the only AppServer for OpenEdge as the classic AppServer is retired

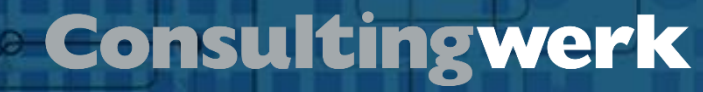

## **PASOE**

- 64 bit only for AppServer
- 32/64 bit for Clients (e.g. ABL GUI)
- Supported Docker images for development and production
- Build on top of Apache Tomcat also to leverage wide set of authentication and authorization options from the Tomcat ecosystem
- No specific built-in load-balancing or fail-over solution
- **No dependency on Admin-Server framework or OpenEdge management at all**

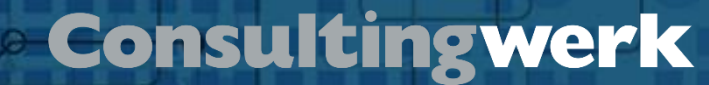

### **Classic AppServer Architecture**

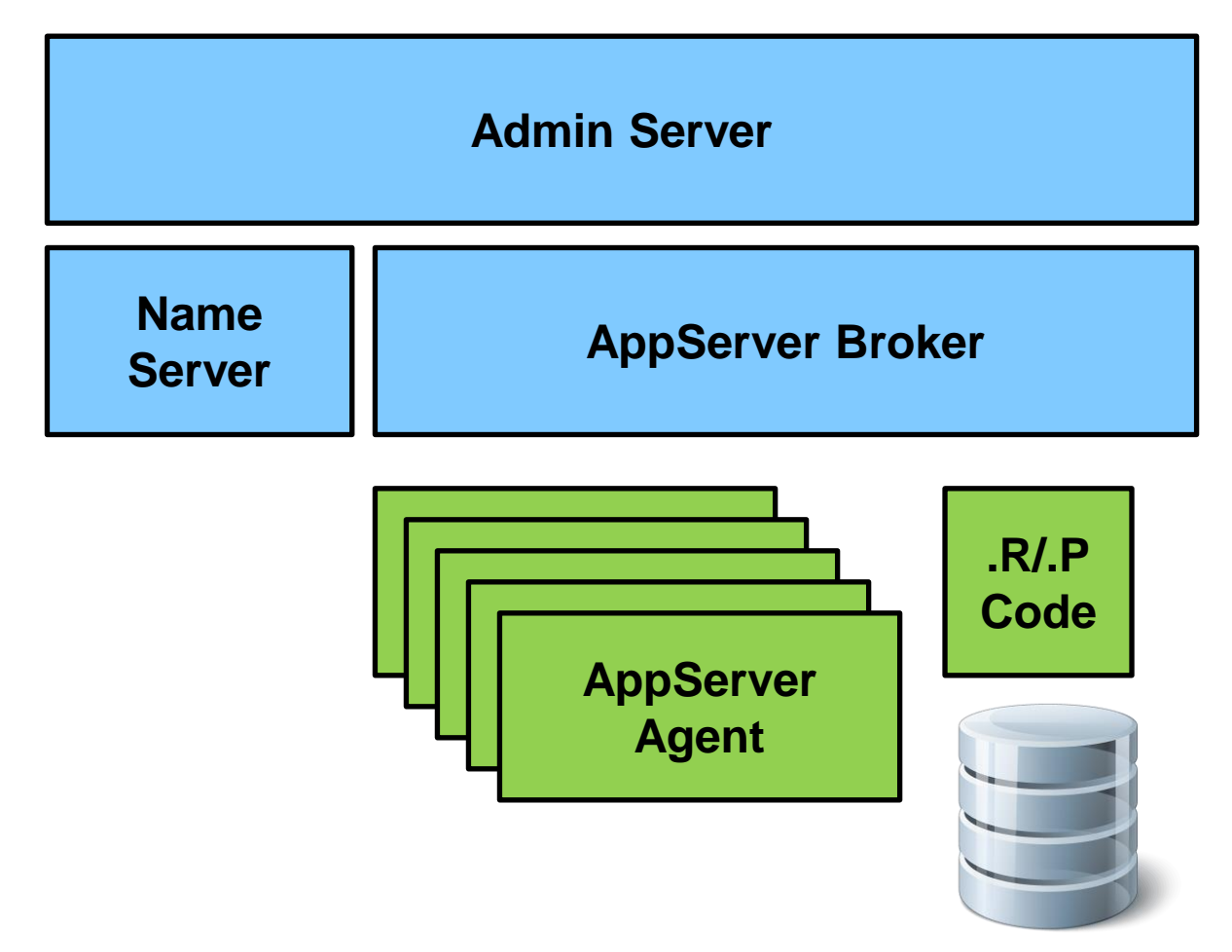

© 2023 Consultingwerk Software Services Ltd. All rights reserved.

## **Classic AppServer Architecture**

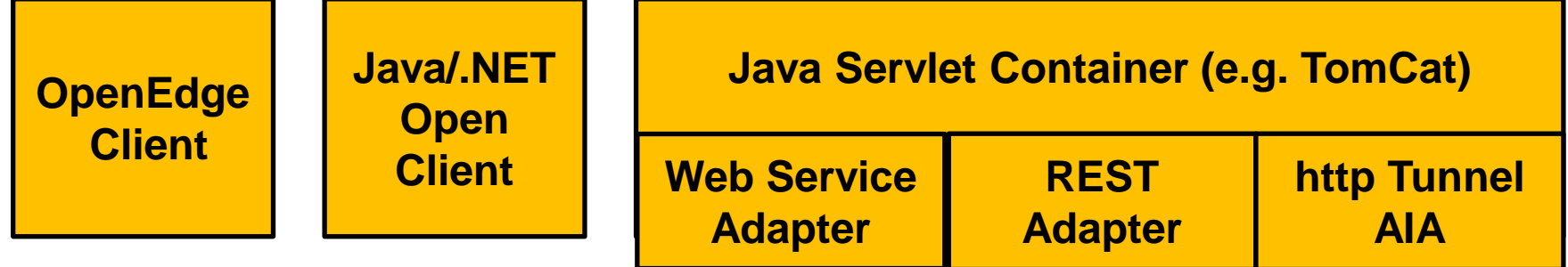

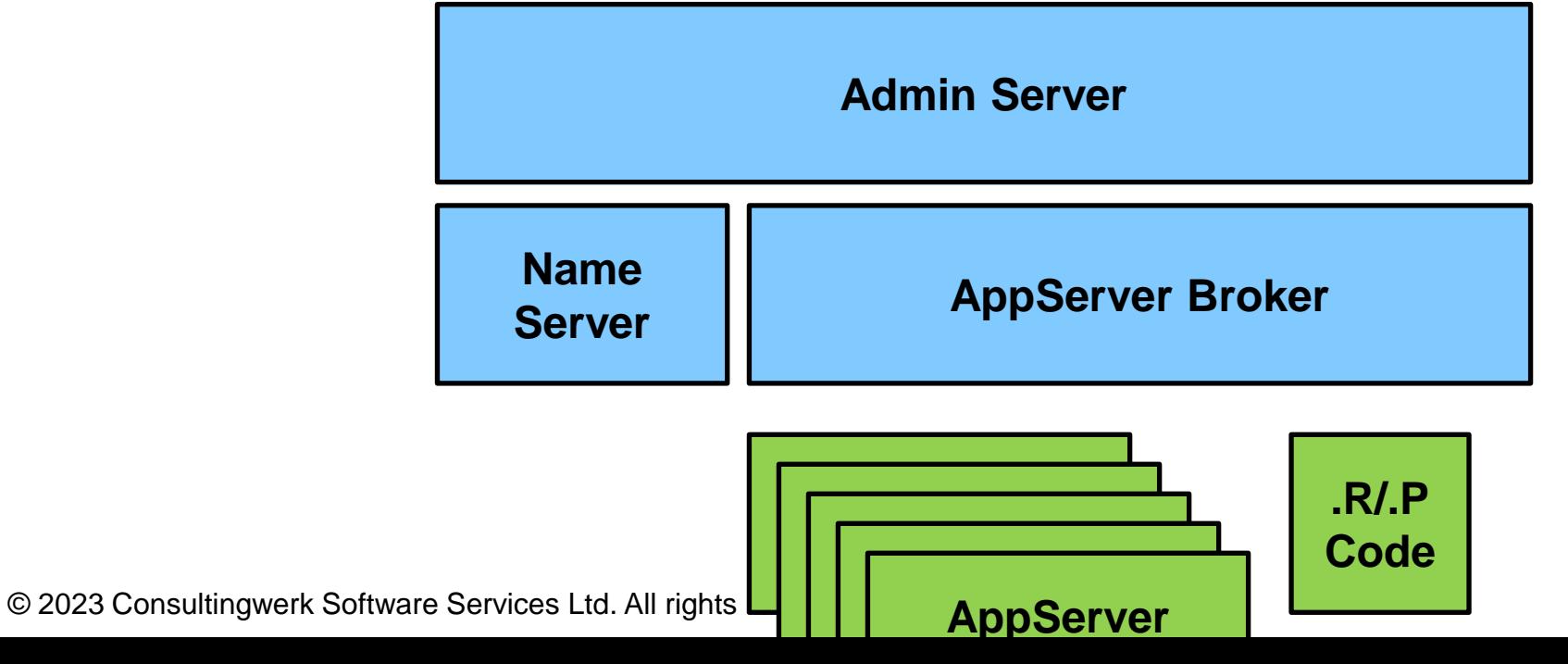

## **PASOE in contrast**

- AppServer Broker replaced with Session Manager Tomcat webapp
- AppServer agent (C++) now supports **multi-session**
- Agent capable of executing multiple requests at a time in **parallel threads**
- Agent capable of maintaining multiple sessions at a time (default configuration is 200 sessions per agent)
- To scale up (execute more concurrent requests) choice of using more agent processes or threads within the agents' processes
- Scaling more lightweight

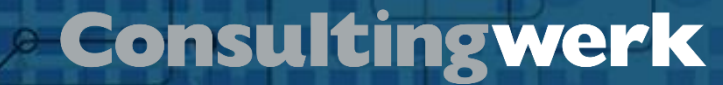

## **PASOE Architecture**

**Übersicht**

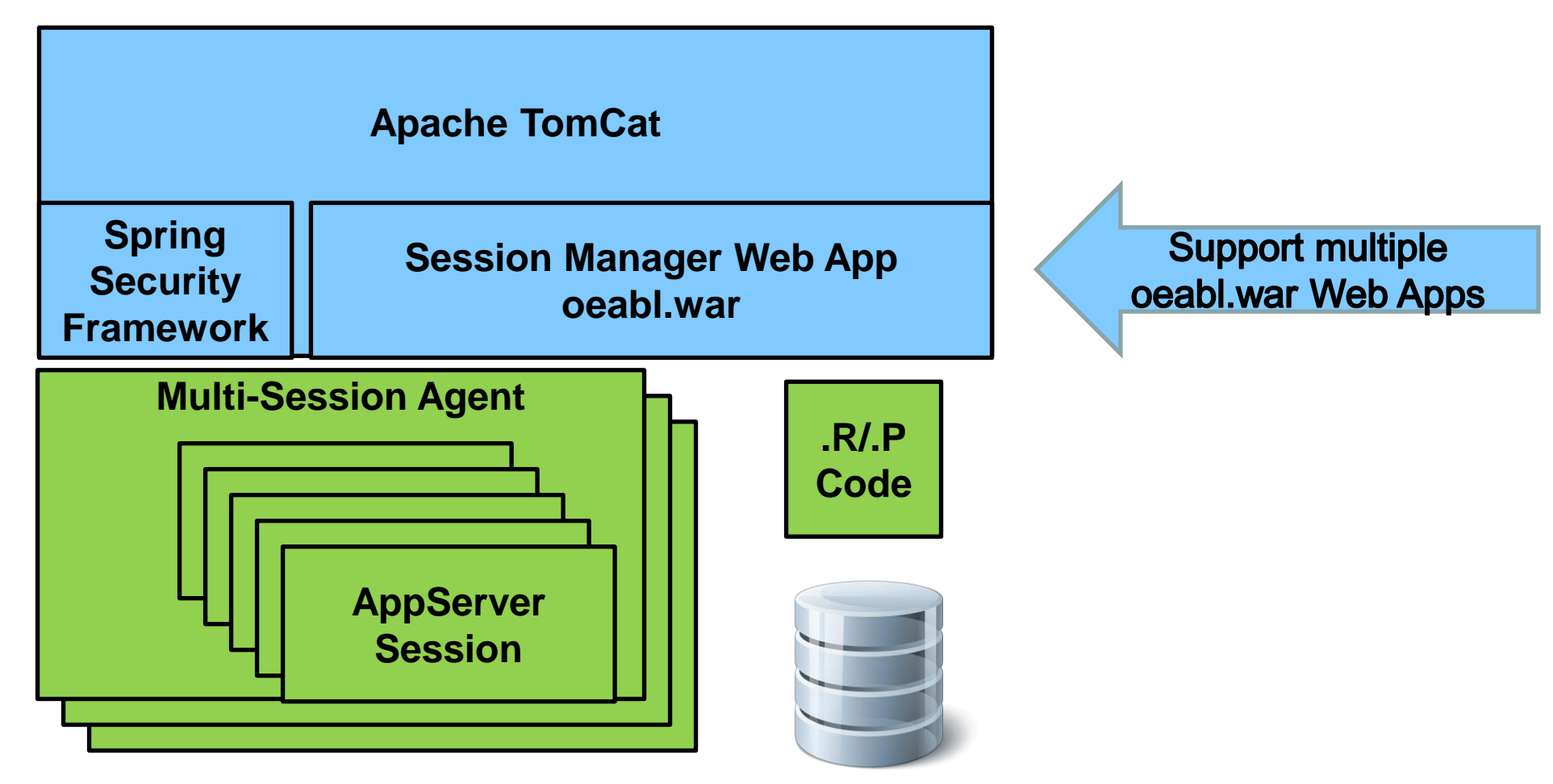

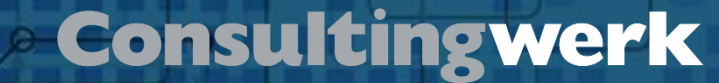

## **PASOE Architecture**

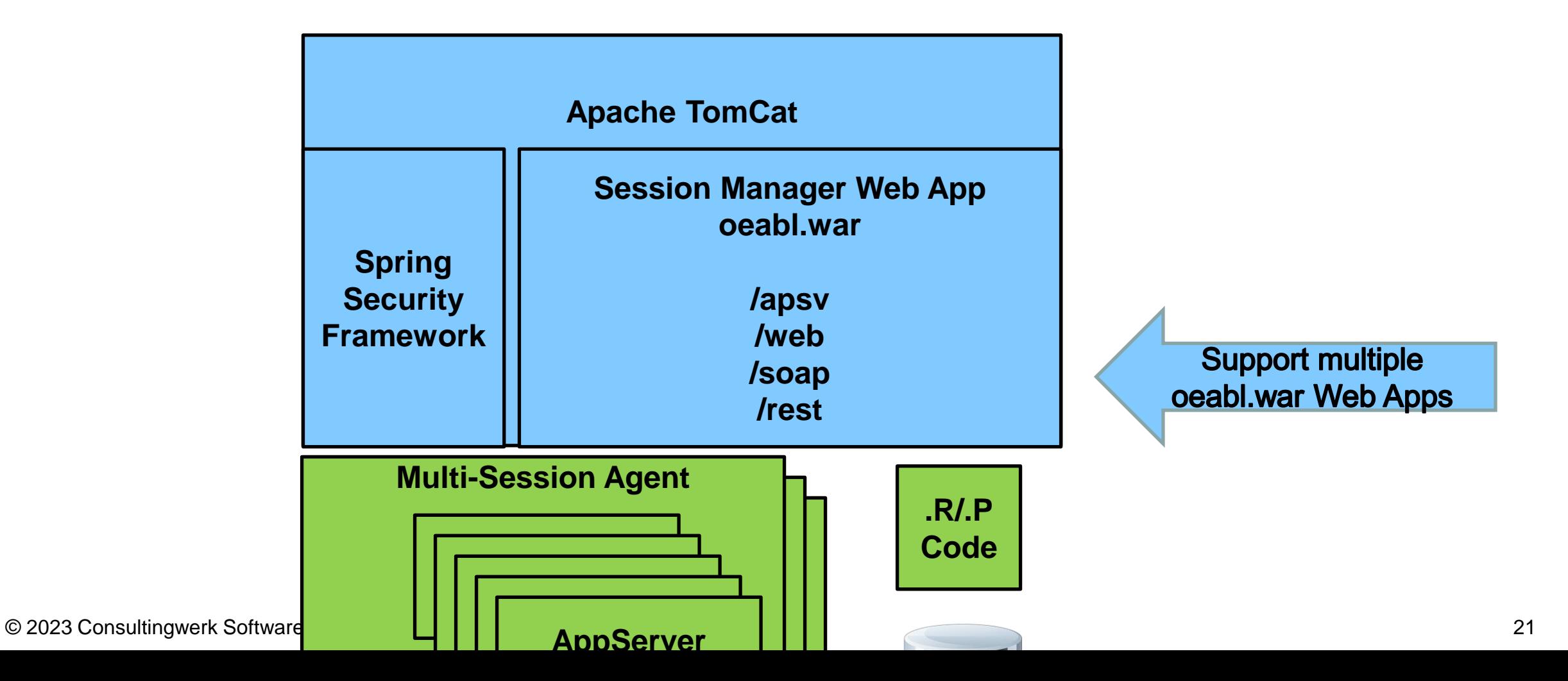

## **Agenda**

■ **http Basics** 

**Übersicht**

- **PASOE**
- **Web Handler**

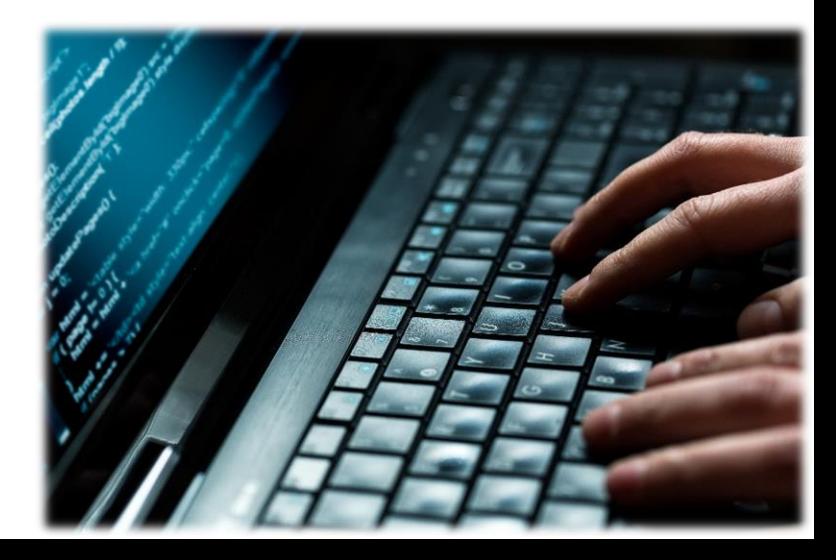

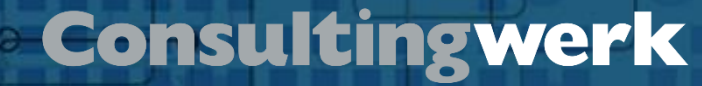

## **PASOE Web handler**

- Available since OpenEdge 11.6
- Web handlers provide a very flexible way to handle web requests
- Synchronous request-response pattern
- Supports html page generation
- Supports service requests as well
- Flexible enough to provide an alternative to the REST Adapter and Web Services Adapter (SOAP)
- ABL classes, extending OpenEdge.Web.WebHandler

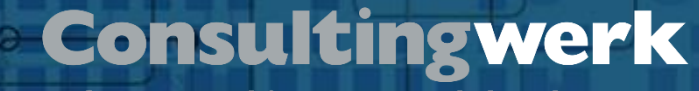

## **PASOE Web Handler**

- PASOE Web Handler provide foundation for WebSpeed support
- **Supported programming models** 
	- CGI Wrapper

- Embedded SpeedScript
- Support for mapped web objects added in OpenEdge 12.7
- Modern web applications typically don't rely on server-side HTML page generation anymore
- Web Handler designed to turn PASOE into an API server for modern web applications

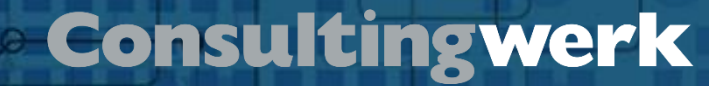

## **PASOE Web Handler**

■ OOABL Classes

- Inheriting from OpenEdge. Web. WebHandler
- Providing overridable ABL methods for handling HTTP verbs
	- $\text{\textendash}$  GET  $\rightarrow$  HandleGet
	- $\text{POST} \rightarrow \text{HandlePost}$
	- $\blacksquare$  PUT  $\rightarrow$  HandlePut
	- $\mathbb{R}^n$  .
- Shares same object model for request/response as the OpenEdge HTTP Client (available also since OpenEdge 11.6)

software architecture and development

## **OpenEdge.Web.WebHandler**

#### Method Summary

**Options Name** 

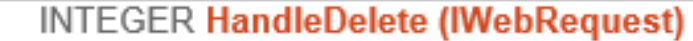

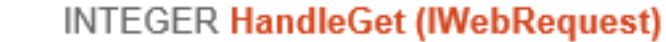

**INTEGER HandleHead (IWebRequest)** 

- **INTEGER HandleNotAllowedMethod (IWebRequest)** Α
- **INTEGER HandleNotImplemented (IWebRequest)** Α

**INTEGER HandleOptions (IWebRequest)** 

**INTEGER HandlePatch (IWebRequest)** 

**INTEGER HandlePost (IWebRequest)** 

**INTEGER HandlePut (IWebRequest)** 

**INTEGER HandleRequest ()** #

© 2023 Consultingwer

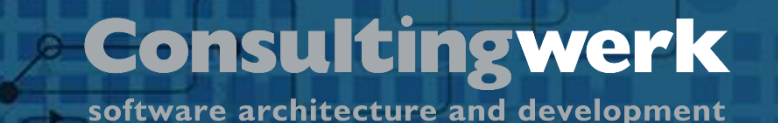

## **Web handler**

- WebSpeed in PASOE brings request handler mapping out of the box (classic Web Speed requires customization of web-disp.p for this)
- Based on configuration in openedge.properties
- New PDSOE project type ABL Web Application creates and registers a single handler
- Additional handlers can be set up in OpenEdge Management

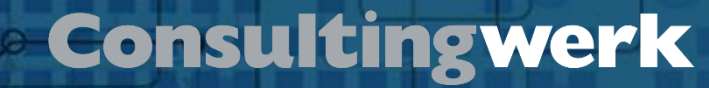

## **URL Mapping**

- Configuration based
- Tomcat parses request URI for patterns
- http://localhost/web/Customers/1
- Easy to create "rest-style" URI's
- Higher ranking in search engines compared to classic WebSpeed http://localhost/cgi-bin/cgiip.exe/Customers.w?CustNum=1
- Web handlers are specialized ABL classes

software architecture and development

## **WebHandler URL mapping**

■ openedge.properties

**Übersicht**

```
[restfulpasoe.ROOT.WEB]
```

```
adapterEnabled=1
```

```
defallCookieDomain =
```

```
defaul t. CookiePath=
```

```
defaultHandler=OpenEdge.Web.CompatibilityHandler
```

```
handler2=Salesrep.Salesreps: /Salesreps/{Salesrep}
handler3=Salesrep.Salesreps: /Salesreps
handler4=Customer.Customers: /Customers/{CustNum}
handler5=Customer.Customers: /Customers
srvrAppMode=development
srvrDebug=1
wsRoot=/static/webspeed
```

```
handler1=Customer.Customers: /Salesreps/{Salesrep}/Customers
```
## **URL Mapping in openedge.properties**

- Section [<ABL app name>.<web app name>.WEB]
- Handler numbers starting from 1, no gaps, no duplicates!
- Handler entries are processed in order, looking for ~BEGINS
- First matching handler (based on URL) is used to process request
- Can be hard to determine which handler will be used
	- Log messages can help
- Hard to update via scripts

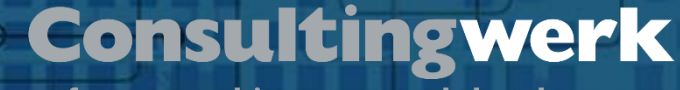

## **<service>.handlers file – starting OpenEdge 12.2**

- Alternative to entries in openedge.properties
- JSON file in webapps/<web app name>/WEB-INF/adapters/web/<service>
- File named <service>.handlers

**Übersicht**

■ ROOT.handlers a special case / direct replacement for openedge.properties values

software architecture and development

## **Webapps/ROOT/WEB-INF/adapters/web/ROOT/ ROOT.handlers**

```
\equiv ROOT handlers \timesC: > Work STREAM > SmartComponentLibrary > Develop127 > smartpas stream > webapps > ROOT > WEB-INF > adapters > web > ROOT > \equiv ROOT.handler
      \vert..."version": "2.0",
      \overline{2}..."serviceName": "",
      3
           ..."handlers": [
      \overline{4}. . . . . . . . . 5
      \overline{5}6
           \overline{7}....|....|...."enabled": true
      8
          |...|...9
      10
           . . . . . . . . 5
           \cdots \cdots \cdots "class": "Consultingwerk.OERA.JsdoGenericService.WebHandler.CatalogsWebHandler",
      11····│····│····"uri": "/Catalogs/{PackageName}",
      12....|...|...."enabled": true
      13
      14
           . . . . . . . . . 3.
      15
           . . . . . . . . 4
           16
           17."enabled": true
      18
      19
           . . . . . . . . 3.
      20
           . . . . . . . . 1
           \cdots \cdots \cdots "class": "Consultingwerk.OERA.JsdoGenericService.WebHandler.ResourceSubmitWebHandler",
      21\odot 2 20 \cdots \cdots "uri": "/Resource/{EntityName}/SubmitData",
      22HonablodH_1. truo
```
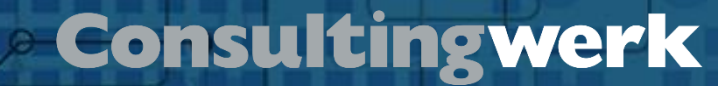

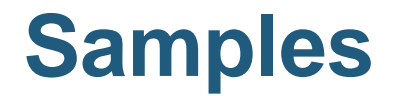

**Übersicht**

## ▪[https://github.com/consultingwerk/](https://github.com/consultingwerk/RESTful-Samples) [RESTful-Samples](https://github.com/consultingwerk/RESTful-Samples)

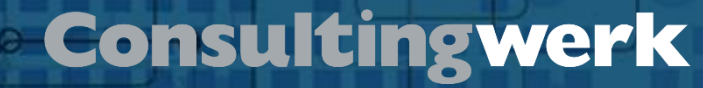

## **Providing the response**

- Instance of OpenEdge.Web.WebResponse
- Property for ContentType (application/json, text/html, text/plain, image/png, etc.)
- Property for response payload: Entity
- **Entity is of type Progress.Lang.Object**
- **Supports**

**Übersicht**

- Progress.Json.ObjectModel.JsonObject, JsonArray
- OpenEdge.Core.String
- OpenEdge.Core.Memptr (binary data)
- OpenEdge.Core.WidgetHandle (XML document)

METHOD OVERRIDE PROTECTED INTEGER HandleGet (poRequest AS OpenEdge.Web.IWebRequest):

```
AS CHARACTER
                                                        NO-UNDO.
Übersicht
                                         AS JsonConstruct NO-UNDO.
                                         AS IHttpResponse NO-UNDO.
```
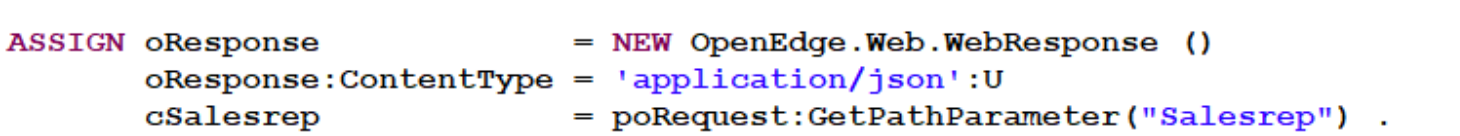

```
IF csalesrep > "" THENoJson = THIS-OBJECT:GetSalesrep (cSalesrep) .
```
#### **ELSE**

```
oJson = THIS-OBJECT:GetSalesreps () .
```
 $oResponse:Entity = oJson$ .

THIS-OBJECT: WriteResponse (oResponse).

```
RETURN 200.
```

```
CATCH err AS Progress. Lang. Error:
    IF TYPE-OF (err, NotFoundException) THEN DO:
        oJson = NEW JsonObject ().
       CAST (oJson, JsonObject):Add ("error", err:GetMessage(1)).
        oResponse:Entity = oJson.
        THIS-OBJECT: WriteResponse (oResponse).
       RETURN 404. /* not found */END.
    ELSE DO:
       oJson = NEW JsonObject ().
       CAST (oJson, JsonObject):Add ("error", err:GetMessage(1)).
        oResponse:Entity = oJson.
        THIS-OBJECT: WriteResponse (oResponse).
       RETURN 500. /* internal server error */
```
 $\odot$  2023 Consultingwerk Software  $\frac{END}{END}$ .  $\frac{END}{END}$ .

*ingwerk* 

ture and development

METHOD PROTECTED JsonObject GetSalesrep (pcSalesrep AS CHARACTER):

DEFINE VARIABLE oJson AS JsonObject NO-UNDO.

EMPTY TEMP-TABLE ttSalesrep.

FIND Salesrep WHERE Salesrep.Salesrep = pcSalesrep NO-LOCK NO-ERROR.

IF NOT AVAILABLE Salesrep THEN UNDO, THROW NEW NotFoundException ().

 $oJson = NEW JsonObject$  ().

CREATE ttSalesrep. BUFFER-COPY Salesrep TO ttSalesrep.

oJson: Read (BUFFER ttSalesrep: HANDLE).

oJson:Add ("links", THIS-OBJECT:GetLinks (ttSalesrep.SalesRep)) .

RETURN oJson.

**FINALLY:** EMPTY TEMP-TABLE ttSalesrep. END FINALLY.

 $\odot$  2023 Consulting the Services Ltd. All rights reserved. All rights reserved. Reserved. Reservices  $36$ 

**ark** 

opment

METHOD PROTECTED JsonArray GetLinks (pcSalesrep AS CHARACTER):

```
DEFINE VARIABLE oLinks AS JsonArray NO-UNDO.
DEFINE VARIABLE oLink AS JsonObject NO-UNDO.
```

```
oLinks = NEW JsonArray ().
oLink = NEW JsonObject ().
```

```
oLink:Add ("rel", "self").
oLink:Add ("href", SUBSTITUTE ("/web/Salesreps/&1", pcSalesrep)) .
```

```
oLinks:Add (oLink).
```

```
oLink = NEW JsonObject ().
```

```
oLink:Add ("rel", "customers").
oLink:Add ("href", SUBSTITUTE ("/web/Salesreps/&1/Customers", pcSalesrep)).
```

```
oLinks:Add (oLink).
```

```
RETURN oLinks.
```
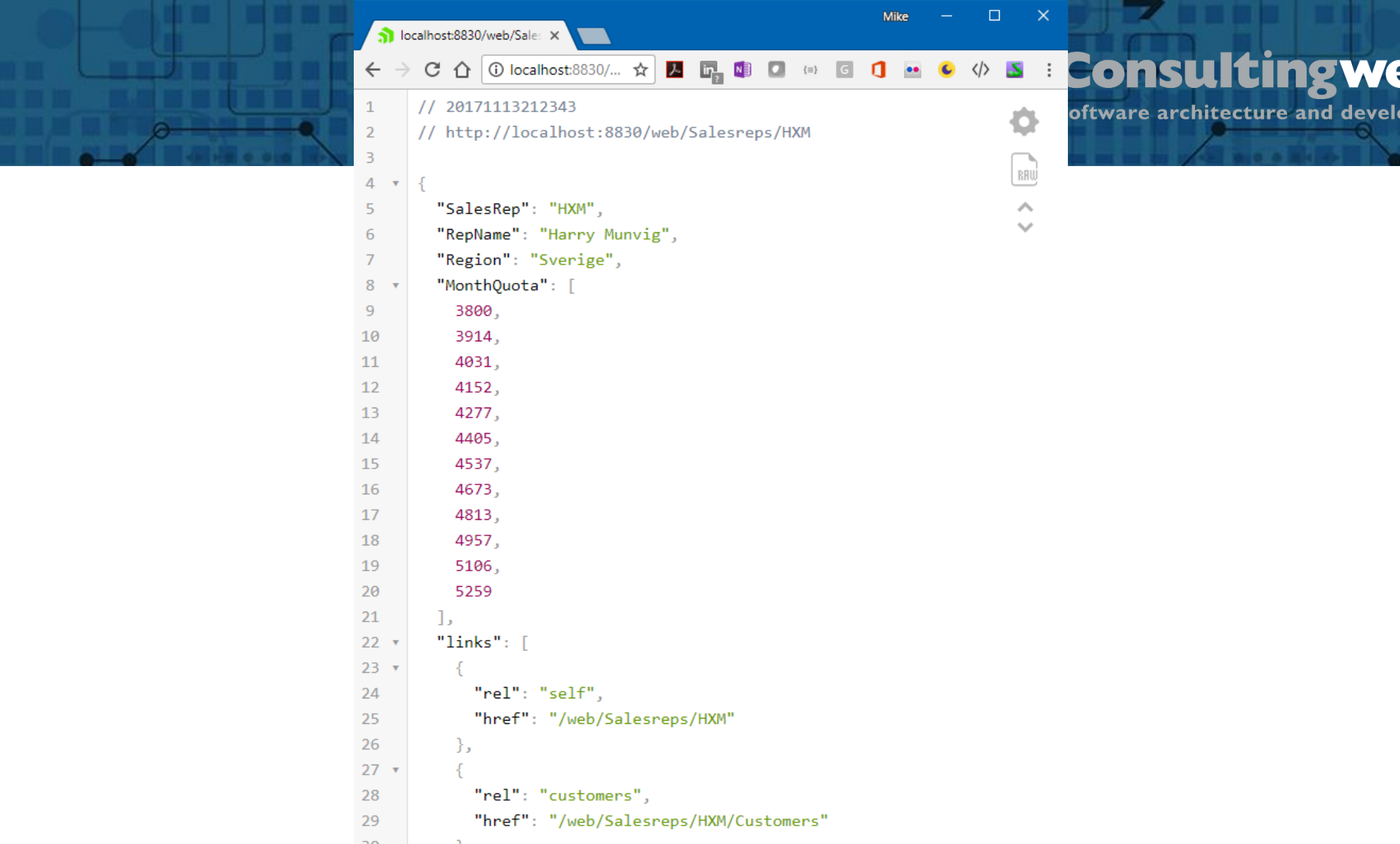

© 2023 Consultingwerk Software Services Lt all rights reserved. All rights reserved. 38

## **Support for different media types**

- Based on properties ContentType and Entity a Web Handler can support any media type
- To return images:

- ContentType: image/png
- Entity: OpenEdge.Core.Memptr instance wrapping a MEMPTR with image data
- Support for multi-part responses by returning instance of OpenEdge.Net.MultipartEntity

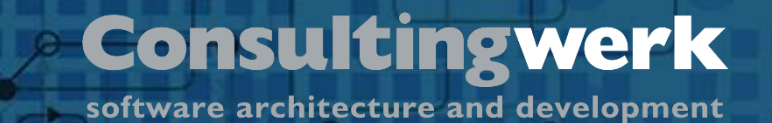

## **Sample: Web Handler to return Images (1/6)**

- GET http://localhost:8820/web/Image/**Test/SampleImage.png**
- Web Handler retrieves file name from URL path (not query string parameter or path parameters)

**Übersicht**

**ASSIGN oResponse = NEW OpenEdge.Web.WebResponse ().**

```
/* PathInfo returns URL part after /web, trim "/Image/" from path info */
ASSIGN cFileName = SUBSTRING (poRequest:PathInfo, 8, -1, "CHARACTER":U)
       cExtension = FileHelper:FileExtension (cFileName).
```
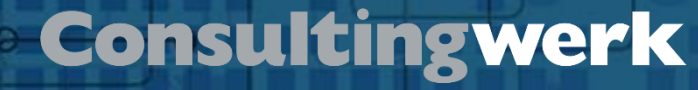

## **Sample: Web Handler to return Images (2/6)**

■ File extension used, to determine ContentType

```
CASE cExtension:
    WHEN "png":U THEN
        ASSIGN cContentType = "image/png":U .
    WHEN "gif":U THEN
        ASSIGN cContentType = "image/gif":U .
     WHEN "jpg":U OR WHEN "jpeg":U THEN
        ASSIGN cContentType = "image/jpeg":U .
    WHEN "ico":U THEN
        ASSIGN cContentType = "image/x-icon":U .
    OTHERWISE
         UNDO, THROW NEW InvalidParameterValueException
                ("FileName":U, 
                 SUBSTITUTE ("Unsupported file extension &1.",
                            cExtension)) .
END CASE .
```
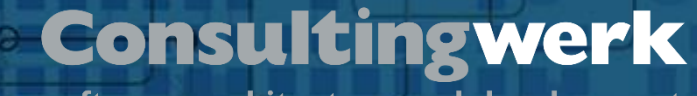

## **Sample: Web Handler to return Images (3/6)**

■ Load image into MEMPTR

**Übersicht**

- Create instance of OpenEdge.Core.Memptr
- OpenEdge.Core.Memptr is assigned to Entity property
	- Entity is of type Progress.Lang.Object, to support "any" type of payload

**FILE-INFORMATION:FILE-NAME = cFileName.**

**COPY-LOB FILE FILE-INFORMATION:FULL-PATHNAME TO oMemptr.**

```
oPicture = NEW OpenEdge.Core.Memptr (oMemptr).
```
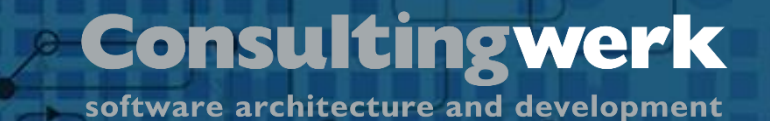

## **Sample: Web Handler to return Images (4/6)**

■ Client may request multi-part response through "Accept" header

```
IF poRequest:HasHeader('Accept':U) AND
    poRequest:GetHeader('Accept':U):VALUE EQ 'multipart/form-data':U THEN DO:
   ASSIGN oEntity = NEW OpenEdge.Net.MultipartEntity ()
           oEntity:Boundary = GUID
           oResponse:Entity = oEntity
            oResponse:ContentType = 'multipart/form-data':U
            oPart = NEW OpenEdge.Net.MessagePart (cContentType, oPicture) .
           oEntity:AddPart(oPart).
END.
                                      OpenEdge.Core.Memptr
                                      with image data assigned
                                         to message part
```
© 2023 Consultingwerk Software Services Ltd. All rights reserved.

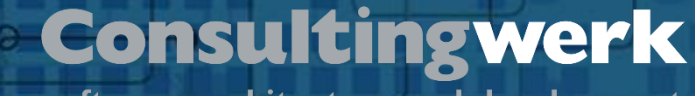

## **Sample: Web Handler to return Images (5/6)**

■ When multi-part is not requested, return Image as oEntity

**ELSE DO: ASSIGN oResponse:Entity = oPicture oResponse:ContentType = cContentType. END.**

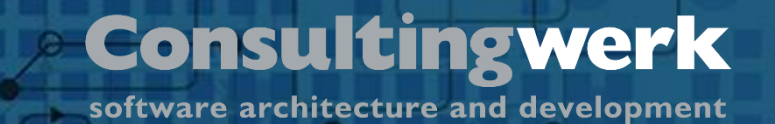

## **Sample: Web Handler to return Images (6/6)**

- Return oResponse to Browser, may be multi-part entity or a single image
- Don't forget to deallocate memory in FINALLY block!

**oResponse:StatusCode = INTEGER (OpenEdge.Net.HTTP.StatusCodeEnum:OK).**

**THIS-OBJECT:WriteResponse (oResponse).**

**RETURN 0.**

**Übersicht**

```
FINALLY:
     SET-SIZE (oMemptr) = 0 .
END FINALLY.
```
## **Alternative: Dynamic implementation**

- When implementing a large number of RESTful resources, this will require a lot of similar code and configuration
- A dynamic approach may be advised
- In the SmartComponent Library framework, we have implemented this based on a single reusable WebHandler and Annotation based configuration
- [https://documentation.consultingwerkcloud.com/display/SCL/RESTful+](https://documentation.consultingwerkcloud.com/display/SCL/RESTful+services) [services](https://documentation.consultingwerkcloud.com/display/SCL/RESTful+services)

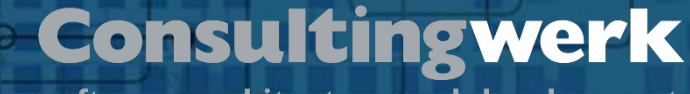

## **SmartComponent Library and Web Handlers**

- Webhandler to access the entities: /Entities
- Sample REST endpoint http://localhost:8020/web/Entities/Customers/1

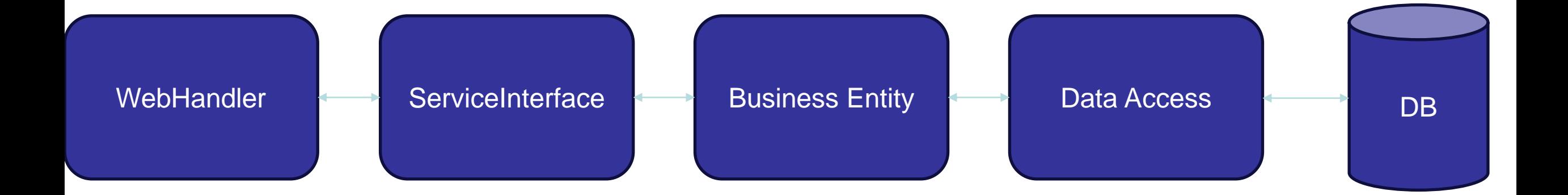

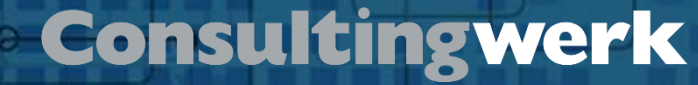

## **Annotation based configuration**

#### @RestAddress annotations

**Übersicht**

```
@RestAddress (type="record", address="/Customers/~{CustNum}", tables="eCustomer,eSalesrep", id="CustNum",
              fields="eCustomer.*,eSalesrep.RepName,eSalesrep.Region", canRead="true", canUpdate="true", canDelete-
              childAddresses="eSalesrep:/Salesreps/~{SalesRep}",
              links="orders:/Customers/~{CustNum}/Orders,salesrep:/Salesreps/~{SalesRep}").
@RestAddress (type="collection", address="/Customers", tables="eCustomer", id="CustNum",
              fields="Name, City, Country", canCreate="true",
              links="orders:/Customers/~{CustNum}/Orders,salesrep:/Salesreps/~{SalesRep}").
```
Business Entities define the details of the RESTful access through annotations (see The Annotation based Type Descriptor).

software architecture and development

## **Richardson Maturity Model**

- Steps toward the glory of REST
	- Level 1 Resources

**Übersicht**

- Level 2 HTTP Verbs
- Level 3 Hypermedia Controls

```
"27/09/2017 20:23:12,627+02:00",
Comments:
Fax: "",
EmailAddress: "info@lift-tours.com",
Flags:
       "c",
eSalesrep: {
    url: "http://localhost:30010/web/Entities/Salesreps/HXM",
    RepName:
             "Harry Munvig 333",
    Region: "West"
},
links: [
       rel: "orders",
       href: "http://localhost:30010/web/Entities/Customers/1/Orders
    },
  - {
       rel: "salesrep",
       href: "http://localhost:30010/web/Entities/Salesreps/HXM
```
■ https://www.martinfowler.com/articles/richardsonMaturityModel.html

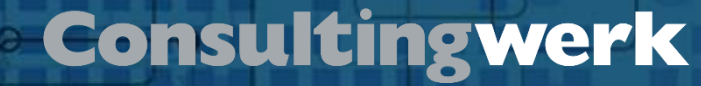

## **Be nice and RESTfull**

- Follow (defacto) standards of the internet and REST
- Don't return errors as 200 OK
- REST endpoints are plural
- Both for a collection as for a Single record.

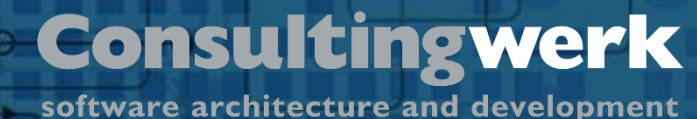

## **Swagger Open API**

- Generate a JSON with REST Endpoints from your code.
- There is a Swagger generator which generates the Swagger page
	- https://swagger.io/tools/open-source/getting-started/
- Of course this is standard integrated in the SmartComponent Library!

## **Swagger OpenAPI**

**Übersicht**

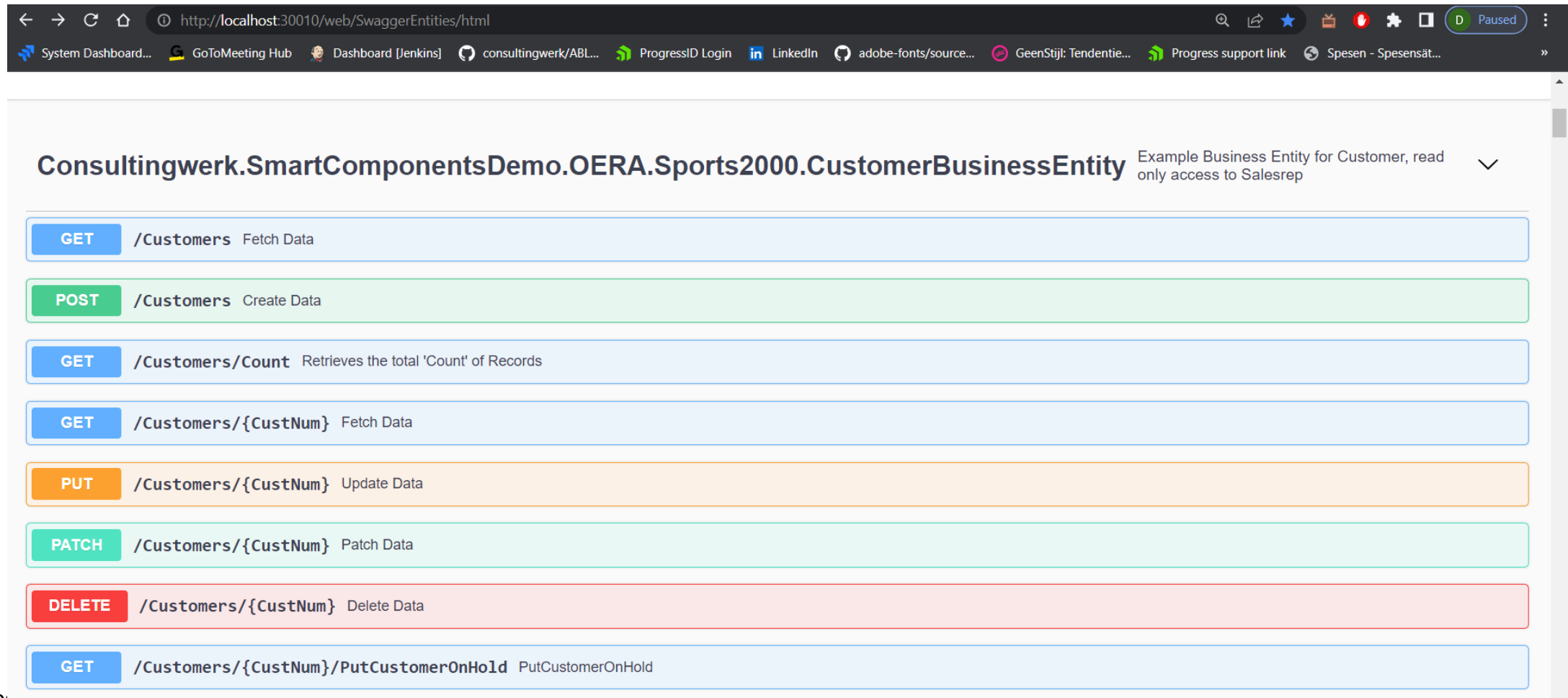

## **Consulting werk** software architecture and development

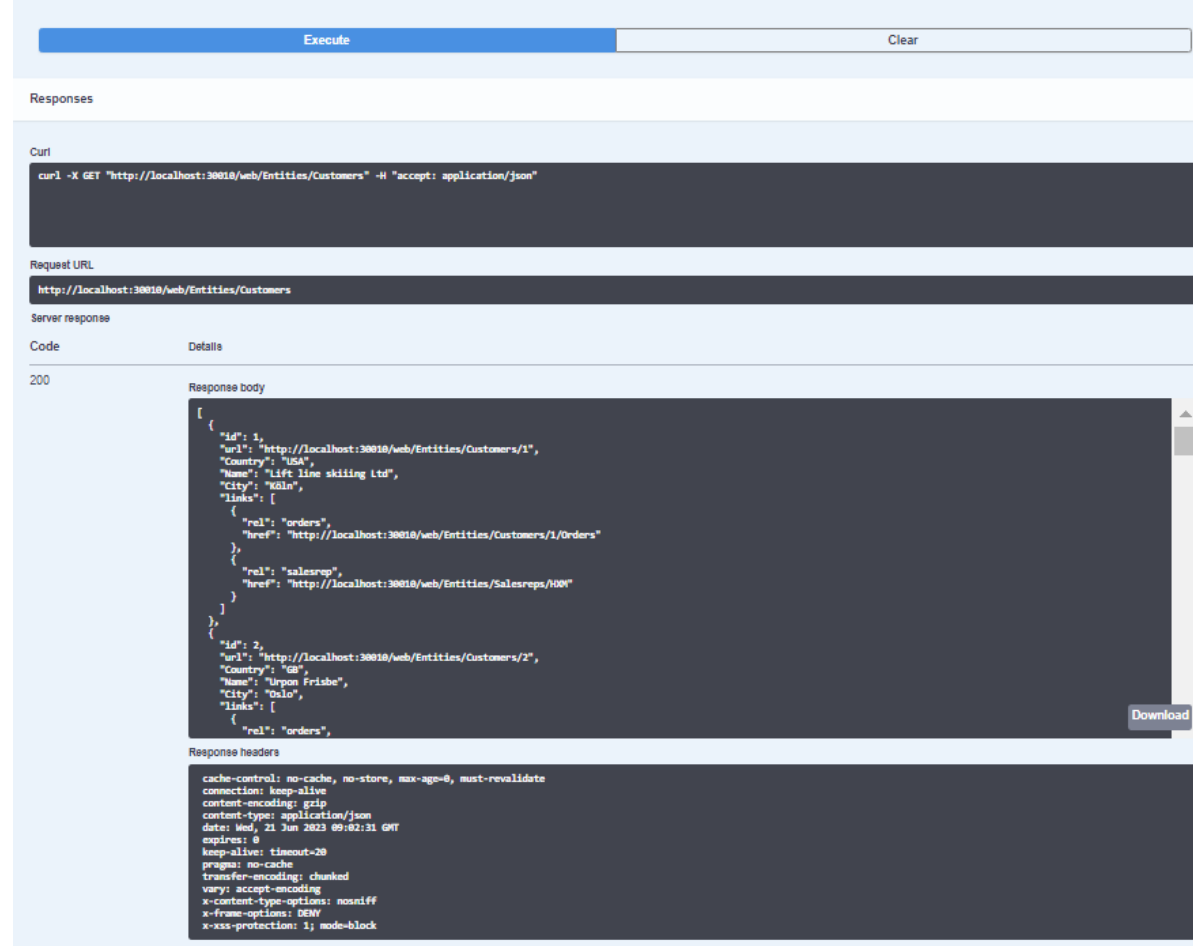

© 2023 Consultingwerk Software Services Ltd. הווי וועדונס ופאסו אפט וואס האט אויך איינט האט האט האט האט האט הא

software architecture and development

## **Can we only use JSON?**

■ No

**Übersicht**

■ JSON / XML / Binary / HTML can all be returned.

```
COPY-LOB FROM FILE FileHelper:FindFile(cFullPath) TO pData.
```

```
= NEW OpenEdge.Core.Memptr(pData).
oData
```

```
poResponse:SetHeader("Content-Disposition", SUBSTITUTE ("attachment; filename=~"&1~"", cFileName)).
poResponse:ContentType = "application/octet-stream".
poResponse:ContentLength = oData:Size.
poResponse: Entity
                         = obata.
```

```
THIS-OBJECT:WriteResponse(poResponse).
```
### **Questions**

**Übersicht**

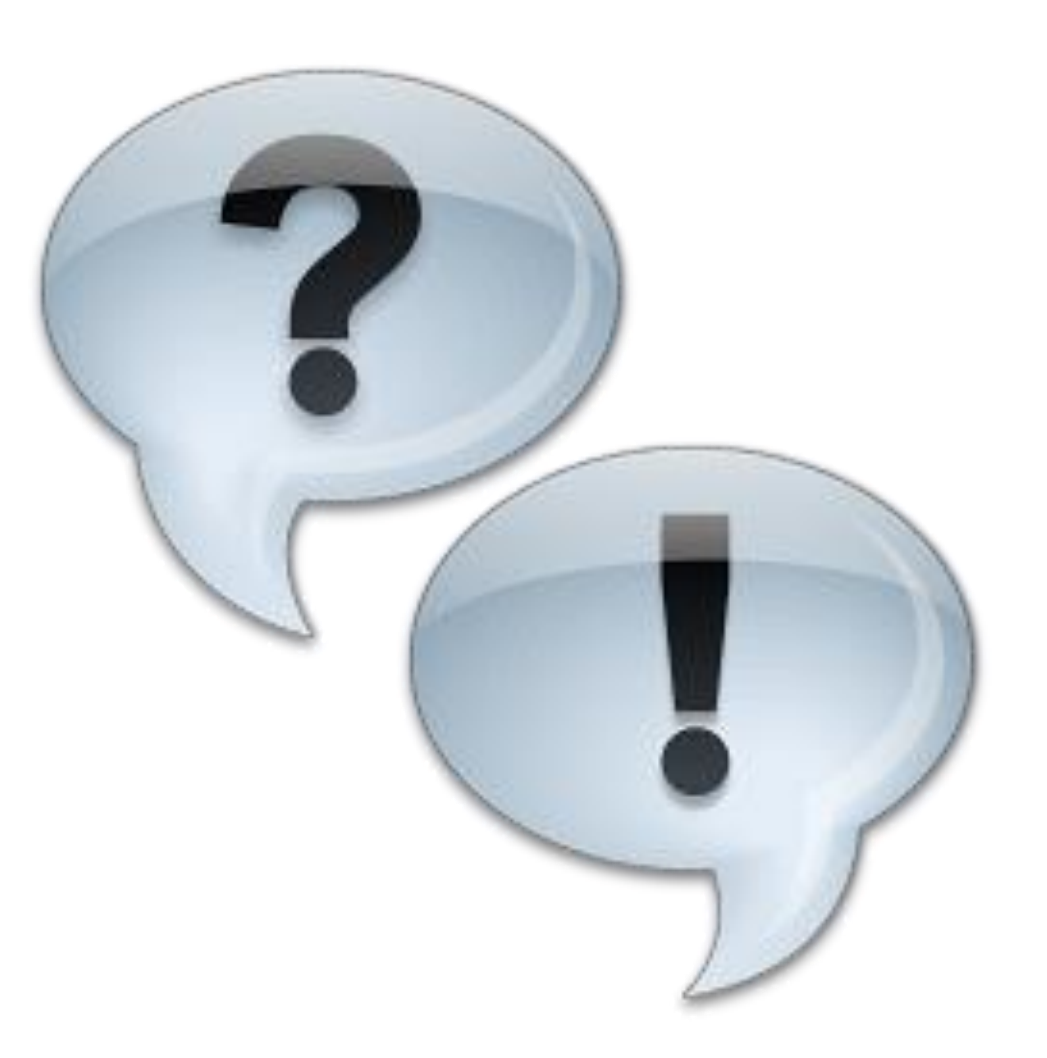

## Consultingwerk software architecture and development